## **Exam** : **000-R11**

**Title** : IBM Anyplace kiosk Technical Professional V1

## **Version** : DEMO

1. The IBM Anyplace Kiosk supports which of the following scanners?

A. Line scanner

- B. Symbol 3D mini scanner
- C. Omni directional scanner
- D. Magellan 8500 Scanner Scale

E. Any handheld scanner connected to a USB port Answer: AC

2. What are the processor and bus speeds of the IBM Anyplace Kiosk?

A. 833 MHz, 400 MHz front side bus

B. 1.0 GHz, 533 MHz front side bus

C. 1.3 GHz, 400 MHz front side bus

D. 2.0 GHz, 533 MHz front side bus Answer: C

3. What is the standard warranty period of the IBM Anyplace Kiosk?

A. 1 year from date of purchase

B. 3 years from date of purchase

C. 5 years from date of purchase

D. 90 days from date of purchase Answer: A

4. Which of the following describes the I/O connectivity ports that are available on the IBM Anyplace Kiosk?

A. One USB 2.0 port, headphone and microphone ports, one RS-232 port and one ethernet port.

B. One powered USB port, headphone and microphone ports, 2 RS-232 ports and one ethernet port.

C. Two USB 2.0 ports, headphone and microphone ports, one RS-232 port and one ethernet port.

D. Two powered USB ports, headphone and microphone ports, one RS-232 port and one ethernet port. Answer: C

5. In the event that the BIOS becomes corrupt on the IBM Anyplace Kiosk, what is the proper action needed to recover?

A. Connect a CD-ROM drive and run the BIOS update utility.

B. Place a service call with IBM and have a technician replace the system board.

C. Send the system unit back to IBM so that they can replace the flash memory that contains the BIOS information.

D. To restore the original copy, run the BIOS update utility. The system will operate normally using the backup copy of the BIOS. Answer: D

6. When the IBM Anyplace Kiosk is powered on, it performs a power-on self test (POST). Which of the following is an indication of a successful power-on self test?

A. The system will beep one time.

B. The system will beep twice and display "POST Successful".

C. There are no visible or audible indications of a successful POST.

D. The system will display the prompt "OK" then boot up the operating system. Answer: A

7. Which of the following peripherals is supported on the IBM Anyplace Kiosk?

A. Internal CD-ROM drive

B. Internal CD-RW/DVD-ROM drive

C. External USB CD-RW/DVD-ROM drive

D. External serial CD-RW/DVD-ROM drive Answer: C

8. How can the latest version of the IBM Anyplace Kiosk BIOS be obtained?

A. Download it from the IBM Retail Store Solutions Support Web page

B. Submit a request to the IBM POS Knowledgebase

C. Request it directly from IBM Service

D. Call IBM PartnerLine (TechLine) Answer: A

9. What product is recommended to use when cleaning the enclosure of the IBM Anyplace Kiosk?

A. Window cleaner with ammonia

B. Warm water or mild soap

C. Any household cleaner not containing bleach

D. Water diluted chlorine solution on a soft cloth Answer: B

10. What is the maximum amount of memory (RAM) that can be factory installed for the IBM Anyplace Kiosk?

A. 512 MB

- B. 1 GB
- C. 2 GB
- D. 3 GB

Answer: B

This document was created with Win2PDF available at http://www.win2pdf.com. The unregistered version of Win2PDF is for evaluation or non-commercial use only. This page will not be added after purchasing Win2PDF.

# **Trying our product !**

- ★ **100%** Guaranteed Success
- **★ 100%** Money Back Guarantee
- ★ **365 Days** Free Update
- **★ Instant Download** After Purchase
- **★ 24x7 Customer Support**
- ★ Average **99.9%** Success Rate
- ★ More than **69,000** Satisfied Customers Worldwide
- ★ Multi-Platform capabilities **Windows, Mac, Android, iPhone, iPod, iPad, Kindle**

### **Need Help**

Please provide as much detail as possible so we can best assist you. To update a previously submitted ticket:

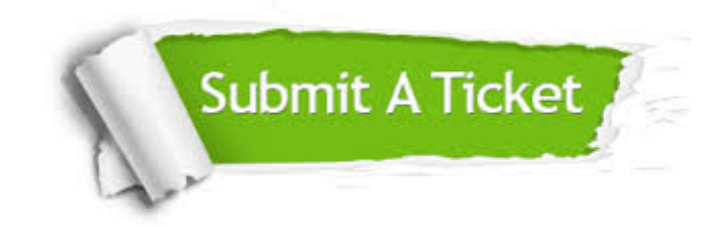

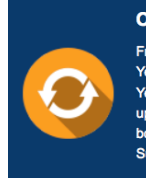

**One Year Free Update** Free update is available within One ear after your purchase. After One Year, you will get 50% discounts for pdating. And we are proud to .<br>boast a 24/7 efficient Customer ort system via Email

**Money Back Guarantee** To ensure that you are spending on

quality products, we provide 100% money back guarantee for 30 days from the date of purchase

**Security & Privacy** 

We respect customer privacy. We use McAfee's security service to provide you with utmost security for your personal information & peace of mind.

#### **Guarantee & Policy | Privacy & Policy | Terms & Conditions**

**100%** 

[Any charges made through this site will appear as Global Simulators Limited.](http://www.itexamservice.com/)  All trademarks are the property of their respective owners.

Copyright © 2004-2014, All Rights Reserved.